**MindForger Free Download PC/Windows**

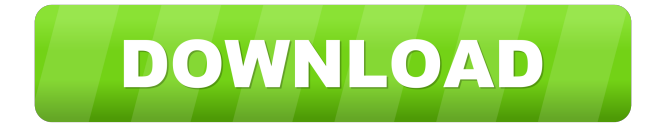

## **MindForger Free Registration Code Free (April-2022)**

What Is WordAI? WordAI is the best article rewriter tool available on the market today. It can turn unstructured text into a fully structured, syntactically correct document. Thisrewriter tool can generate headlines out of any text or paragraph. WordAI is the most common way of spinning articles from scratch. Many people tend to take it for granted that this tool is useful for everyone, but in reality, only few people have an article spinning need. Many bloggers, professional content creators, and website owners are not comfortable enough with English to produce their own content, as a result of which they usually pay someone to write for them. Content writing is thus a great side hustle that allows you to do this on your own schedules at a livable pace. WordAI understands concepts like the any punctuation in the text, list of keywords, sentence structure, paragraph structure, and even the market tone of the text. That's makes it extremely diverse text spinner. However, it is also one of the top spinning tool due to its huge flexibility in what it does. This rewriter tool can come in especially handy when you have a large amount of content to transform. The end result is a completely new article that is ready to publish. What is even better about this type of spin content is that you can fully control all aspects of it and have the ability to make changes as necessary. That means you can spin articles at scale without worrying about typos or poor quality content. Article marketing can be a great way to get more traffic and leads on the web. A recent survey says that more than two-thirds of marketers using article marketing found it to be the preferred type of content marketing over social media marketing. Being able to use article marketing to advertise your business requires you to have a solid content creation strategy that can be used in various online channels. So, you created your unique spinning article, now it is time to find the right words and phrases for it. When you have as many articles as we do, it is difficult to choose the best ones from the mass of the most viewed and best written articles. That is why we have created this spinning article generator which can generate a unique spin for you. Goessens has managed to build up a loyal customer base that really enjoys it's products. This can be attested to by their 5-star rating on Amazon, which clearly shows a satisfied customer base. It also shows in the sheer number of

#### **MindForger Crack Full Version**

An extremely powerful yet easy to use macros processor for the Macintosh. KEYMACRO Professional Description: KEYMACRO Pro allows you to record any events that occur on your Mac screen using any combination of a mouse and keyboard. For example, you can use keyboard macros to execute search and replace, find and replace, replace tabs with spaces, even switch windows in a program. You can also use menu-based macros or keystroke macros to perform all sorts of actions. KEYMACRO Professional lets you execute any combination of menu-based macros, keystroke macros or keyboard macros. In addition, you can execute any combination of any of these macros that are recorded in a designated macro set. So you can program your macros so that you can execute any of these actions from any program on your computer. What's New in Version 2.1.2? KEYMACRO 2.1.2 fixes a number of bugs that users have reported. This includes the following: - the bug that prevented records from being erased by default - the bug that prevented clicking of Record over an active record from recording a new record - the bug that prevented records from being deleted if the application was not the foreground application - the bug that prevented the macro from being erased from the recorder if there were no more records - the bug that prevented the application from resetting after a memory management issue - the bug that prevented the application from closing when a record was active - the bug that prevented the user from recording if the keyboard was turned off - the bug that prevented the window to remain open if the application was the foreground application - the bug that prevented the application from resuming if the window was closed - the bug that prevented the application from remaining open after recording was complete if no records were active - the bug that prevented the application from resuming after recording - the bug that prevented the application from closing if a user was performing a search and replacing a string on the current line - the bug that prevented the application from continuing to record if the user moved the mouse to the application icon - the bug that prevented the application from closing if a user selected the Quit application from the application menu KEYMACRO Pro 2.1.2 now has several new features that will allow the user to: - create many more macro sets than the standard five sets - place the active macro set in a custom application menu - hide the keyboard menu that is sometimes present on Mac OS X - place the 1d6a3396d6

## **MindForger Torrent (Activation Code)**

MindForger is a powerful note taking application. It allows you to easily create, organize and share a huge collection of text notes, often called ideas. Notes can be divided into many different "notebooks" of which you can access them from the main window. You can use tags and comments to easily organize them. When organizing the notebooks, you can choose from several styles, and can also add themes. You can add custom pages, icons, borders, colors and fonts to your notes. The program also comes with integrated notebook history so you can easily access notes you've created previously. How to use 1. Go to the main window of the application and select a file on your computer. 2. If you have multiple pages of the note open, you can change this from the main window. 3. Select your newly created note from the list on the left. 4. Choose how you want to save the file. What's New Version 6.2: Bug fixes Version 6.1: New features New features New features Bug fixes Mac OS X Build 1666 Requirements OS X: 10.9 or later I have some issues with version 6.2, which I am on an old macbook pro and the windows too big. I have to close the window every time and it can be frustrating. Is there something I can do to fix this? Sorry, I didn't test all the features and I did not see this, so I will just try to check this. Will the notes change in this form? I was using another app, but I was curious. The application does not start in a macOS 10.14 Mojave. After hours of research I understood that the application is badly coded (that's my opinion). I have deleted the previous installation from the Mac and was able to install version 6.1 without any problems. I tested the application and the problems were not there. I was recently buying in Refind on a Mac, and found a nicely organized Note Manager. (But I am a windows user). I downloaded the Windows installer on my old Windows 8 machine. It has since then been running fine. No help on their forums or support chats. I have since changed the menus to point to the.app. Many bugs in version 6.0. Many missing things in their list of features, and it just doesn

#### **What's New In MindForger?**

NoteList for Android lists your own notes and folders and synchronizes them between your phone and computer (USB transfer and/or Bluetooth sync). It's easy to set your notes as "important" and "urgent". All of your notes appear on your PC and you can then sort them by "Date" or "Tag". Important Notes are copied to your phone and stored offline to prevent a loss of important notes (as you may not be able to access your PC due to battery drain). The app also includes a notebook feature that will create a new folder and fill it with all your notes so that you can easily identify and find your most recent notes and folders. Features: \* Connect your Android phone or tablet to your computer and synchronize your notes (USB transfer and/or Bluetooth sync). \* Keep your notes secure by using Bluetooth sync or USB transfer. \* Keep your notes hidden from the OS (no data), only syncs them to your device. \* Create folders in your notebook that are automatically filled with your notes. \* Import notes (via Bluetooth) from other note-taking applications. \* Set notes to "important" or "urgent" \* Change the color of the notes. \* Sort notes by "date" or "tag". \* Enable the "View important notes" option. \* Edit and delete notes \* Option to email your notes. \* Option to search your notes (with or without the tags). \* Option to add notes via a web browser (perfect for blog posts or webpages). \* Option to share your notes via Email, SMS, Dropbox, etc. \* Option to set the status of the notes to "closed" to stop syncing the notes. \* Option to clear all notes. \* Option to rename your notes and folders. \* Option to quickly locate a note (Note list). \* Option to zoom out of notes (Fullscreen mode). \* Option to auto-hide the toolbar. \* Option to include/exclude folders in your searches (any folders in your home folder will be ignored). \* Option to include/exclude tags. \* Option to include/exclude keywords. \* Option to search for a term in all the notes. \* Option to import notes from other applications (via USB). \* Option to rename notes in other applications (via USB). \* Option to import notes from other applications (via WiFi). \* Option to hide the filters in the search function. \* Option to export notes and folders to PDF/CSV (with tags). \* Option to print notes and folders. \* Option to send notes to other applications (via USB). \* Option to sync with other devices via USB. \* Option to import notes

# **System Requirements For MindForger:**

Supported OS: Windows 7 Windows 8 Windows 8.1 Windows 10 Mac OS X 10.9 Xubuntu 12.04 SteamOS LibreOffice 3.5.3 NVIDIA Geforce GTX 760 - Series 1 NVIDIA Geforce GTX 750 - Series 1 AMD FX 8150 - Series 8 AMD FX 8350 - Series 8 AMD FX 9500 - Series 8 AMD FX 8350 - Series 9 AMD FX 9600 - Series 9

<https://bonnethotelsurabaya.com/promosi/peermark-crack-2022-new> [https://justproms.com/upload/files/2022/06/HFvr2sfaWHQRjoYsjml1\\_07\\_8eb7801b90a953230e65c0d37a6709cc\\_fil](https://justproms.com/upload/files/2022/06/HFvr2sfaWHQRjoYsjml1_07_8eb7801b90a953230e65c0d37a6709cc_file.pdf) [e.pdf](https://justproms.com/upload/files/2022/06/HFvr2sfaWHQRjoYsjml1_07_8eb7801b90a953230e65c0d37a6709cc_file.pdf) <https://clasificadostampa.com/advert/usb-device-tree-viewer-crack-registration-code-free-download-latest-2022/> <https://jujitsu.pl/wp-content/uploads/2022/06/validav.pdf> <http://www.vxc.pl/?p=3396> <https://uglemskogpleie.no/wp-content/uploads/2022/06/direing.pdf> <https://arteshantalnails.com/wp-content/uploads/2022/06/biansha.pdf> <http://www.brumasrl.com/en/dotdashpos-crack-activation-key-download-2022-latest/> <https://mywaterbears.org/portal/checklists/checklist.php?clid=4013> <http://agrit.net/2022/06/scrnsnap-crack-with-product-key-pc-windows-2022/> <https://coolbreezebeverages.com/wp-content/uploads/2022/06/marcher.pdf> <http://fengshuiforlife.eu/wp-content/uploads/2022/06/valldemp.pdf> <https://www.studiobiasco.com/wp-content/uploads/2022/06/malobrya.pdf> <https://www.bryophyteportal.org/portal/checklists/checklist.php?clid=11412> <https://neherbaria.org/portal/checklists/checklist.php?clid=12484> <http://www.jbdsnet.com/tes-v-skyrim-crack-free-registration-code-free-win-mac-latest/> <https://xiricompany.com/mytimer-crack-with-license-key-download-x64/> <http://journeytwintotheunknown.com/?p=2188> <https://superstitionsar.org/magic-audio-editor-pro-activation-code-with-keygen-free-download-april-2022/> [https://hanffreunde-braunschweig.de/wp-content/uploads/2022/06/Quran\\_Radio.pdf](https://hanffreunde-braunschweig.de/wp-content/uploads/2022/06/Quran_Radio.pdf)